#### **ID2212 Network Programming with Java Lecture 3**

## **Java I/O. Overview of New I/O (NIO)**

**Leif Lindbäck, Vladimir Vlassov KTH/ICT/SCS HT 2016**

# **Outline**

- **Java I/O**
	- **I/O using Streams**
	- **Types of streams**
	- **Standard streams**
	- **Accessing files**
	- **File channels**
- **Overview of New I/O**
	- **Buffers**
	- **Channels**
	- **Selectors**

## **I/O in Java**

- **Package java.io**
- **I/O sources and destinations:**
	- **standard input, standard output, standard err**
	- **Files, streams of TCP socket and URL connections**
- **Input and output streams**
	- **Java provides different types of stream APIs, e.g. byte streams, character streams, object streams, etc.**
	- **Different stream reading and writing primitives, e.g. read/write, print**
	- **Basic streams: byte streams**
	- **Other streams are built on top of byte streams**

## **I/O in Java (cont'd)**

```
• For example:
    try (BufferedReader r = new BufferedReader(
                         new InputStreamReader(
                        socket.getInputStream())) {
      String str;
      while ((str = r.readLine()) != null) {
        //process the line read
      }
    } catch (IOException e) {
      e.printStackTrace();
    }
```
#### **Streams**

- *Streams* **pass data from/to programs.**
	- **Input can be performed by different types of input streams, e.g. byte input stream, character input stream (reader)**
	- **Output can be performed by different types of output streams, e.g. byte output stream, character output stream (writer)**
	- **If a stream handles characters on the program side, then it is called a** *reader* **or a** *writer***.**

#### **Streams**

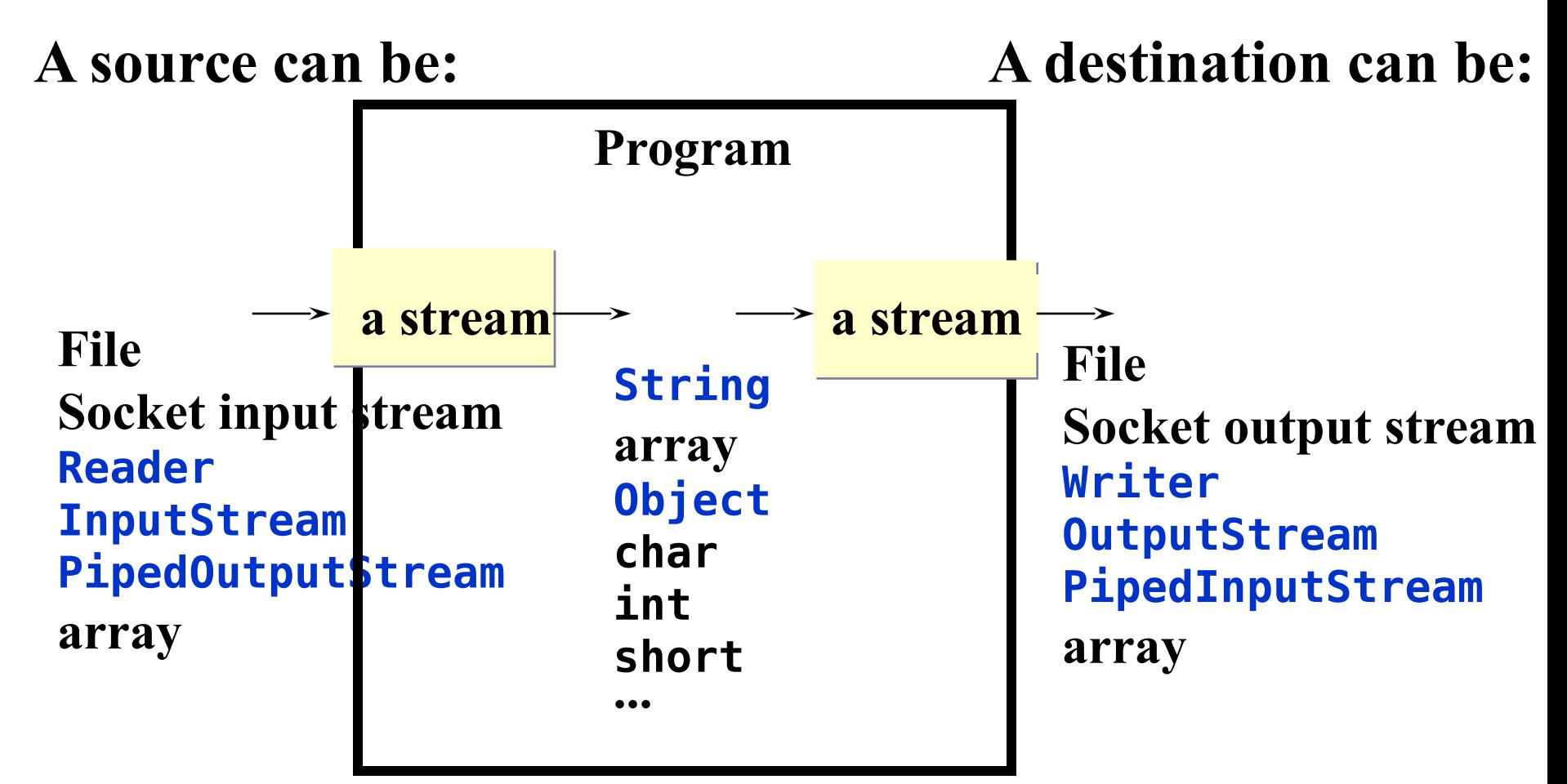

**Lecture 5: Java I/O. Overview of New I/O 6**

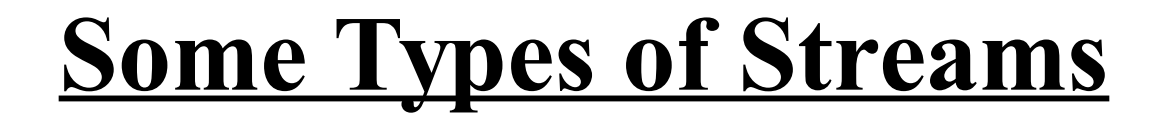

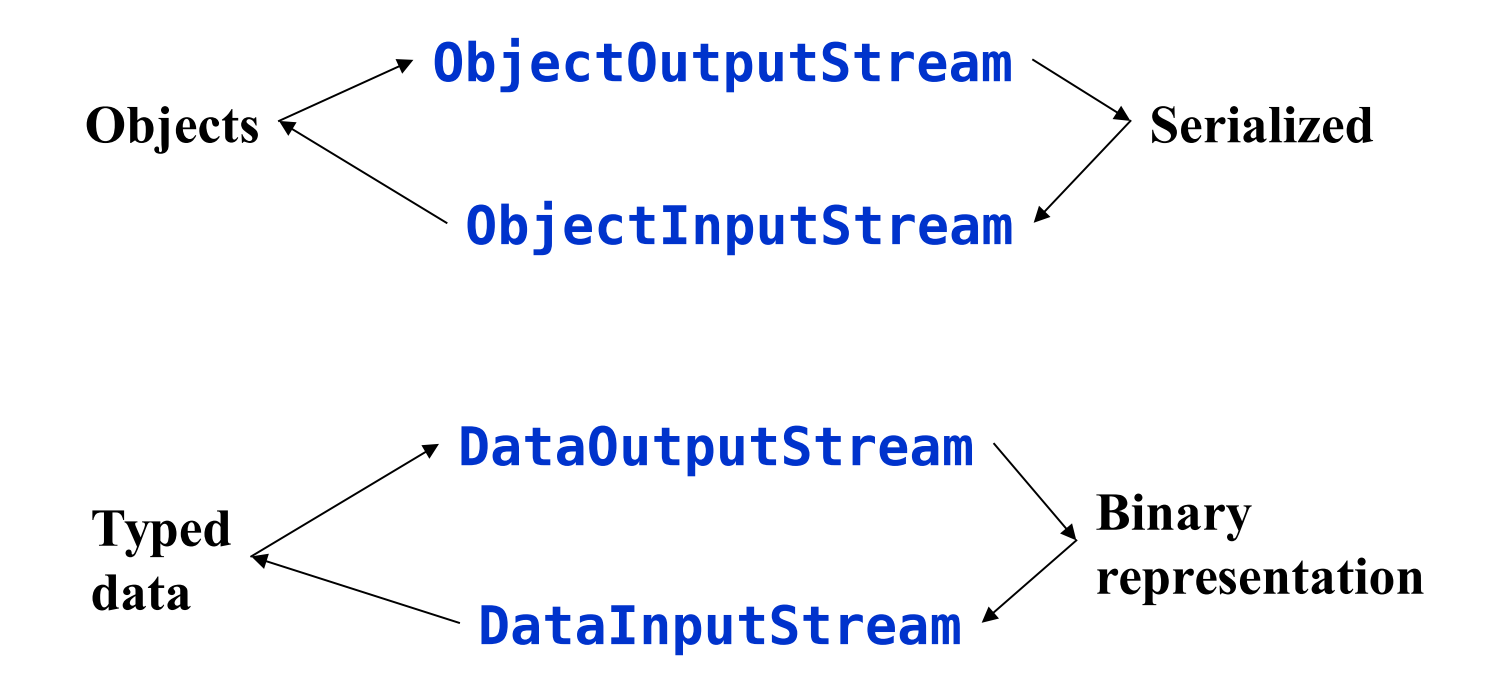

# **DataInputStream Example**

```
try (DataInputStream inData = new DataInputStream(
                                new FileInputStream(
                               fileName))) {
  while (true) {
     no = inData.readInt();
     System.out.println("No " + no);
   }
} catch (EOFException done) {
} catch (FileNotFoundException e) {
   System.err.println("file " + fileName + 
                       " is mising");
} catch (IOException e) {
  e.printStackTrace();
}
```
# **Types of Streams (cont'd)**

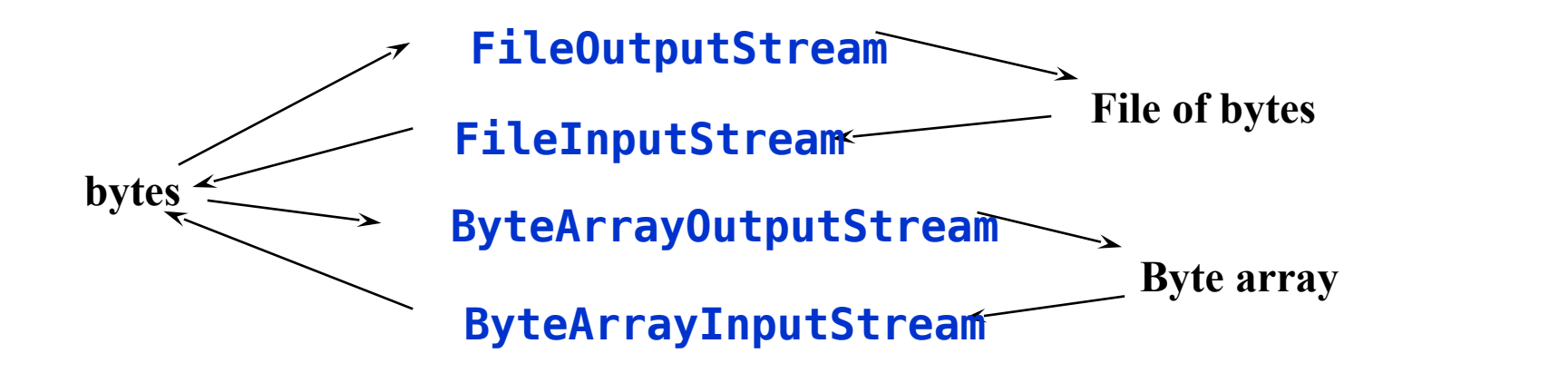

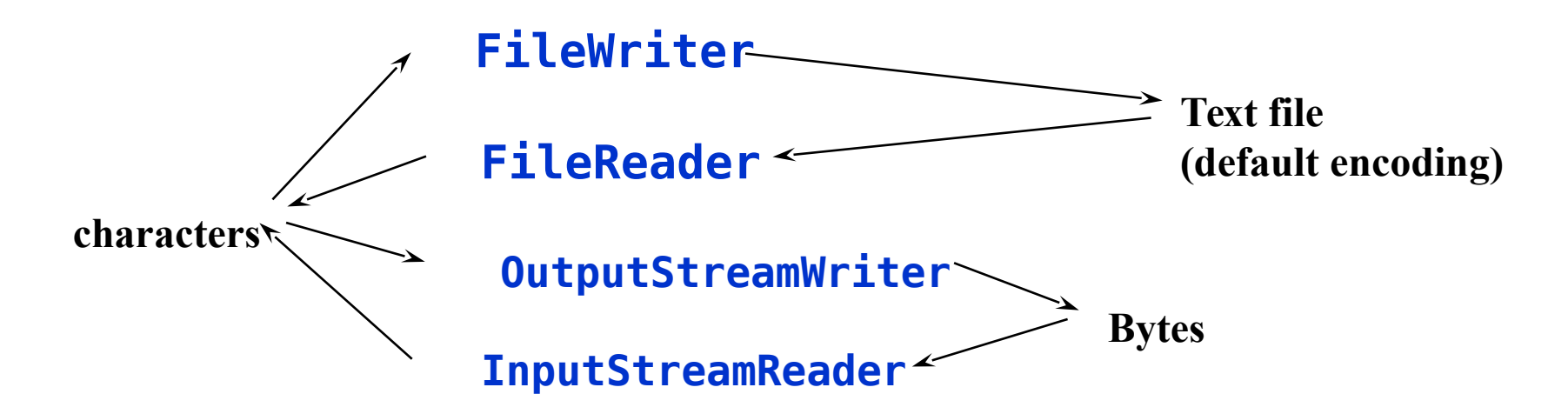

**Lecture 5: Java I/O. Overview of New I/O 9**

#### **Standard Streams**

- **Static fields in the java.lang.System class:**
	- **public static final PrintStream err;**
		- **The "standard" error output stream;**
	- **public static final PrintStream out;**
		- **The "standard" output stream;**
	- **public static final InputStream in;**
		- **The "standard" input stream.**
	- **All the streams are already open and ready to supply/accept data**

**System.out.println("your output " + result);**

# **Files (java.io package)**

- **File class supports platform-independent usage of file- and directory names.**
	- **Instances of this class represent the name of a file or a directory on the host file system.**
- **Some constructors: File(String path) File(String dir, String fileName) File(File dir, String fileName)**

```
• Some interesting methods of File:
   public boolean exists();
   public boolean isDirectory();
    public boolean isFile();
   public long length();
   public String[] list();
    public String[] list(FileNameFilter f);
    public boolean mkdir();
   public boolean renameTo(File dest);
    public boolean createNewFile()
```
#### **File Streams**

- **Used to access files (for reading and writing) as a continues stream of bytes or characters**
- **FileInputStream and FileOutputStream**
	- **for reading and writing bytes to the file**
- **FileReader and FileWriter**
	- **for reading and writing character files**
- **Provide read and write methods**
- **Can be created by constructors given a file name or an object of File**

**FileInputStream inf = new FileInputStream(filename);**

# **File Descriptor**

- **FileDescriptor class is a platform-independent representation of a handle of an open file or an open socket.**
- **Objects of this class** 
	- **are returned by getFD() of FileInputStream, FileOutputStream, RandomAcessFile, ...**
	- **passed to (used by) FileInputStream, FileOutputStream, FileReader, FileWriter, ...**

#### **Random Access File**

- **RandomAccessFile class provides an API similar to the file API in C**
	- **Instances of this class represent the file opened in a given mode, e.g.** 
		- **"r" for reading only**
		- **"rw" for reading and writing**
	- **Methods of this class provide means for reading from file, writing into file and changing current file access position.**
	- **All methods (including constructors) of this class may throw IOException.**
	- **Contains object of the FileDescriptor class as a handle of the file.**

#### **An Overview of New I/O**

**Use of the new I/O API when performing course programming assignments is optional**

# **New I/0 (java.nio.\*...)**

- **New I/O APIs introduced in JDK v 1.4**
- **NIO APIs supplements java.io**
	- **provides a new I/O model based on channels, buffers and selectors**
	- **enables non-blocking scalable I/O**
	- **allows improving performance of distributed applications (mostly for the server side)**

# **Features in NIO APIs**

- *Buffers* **for data of primitive types, e.g. char, int**
- *Channels***, a new primitive I/O abstraction**
- *A multiplexed, non-blocking I/O facility* **(selectors, selection keys, selectable channels) for writing scalable servers**
- *Character-set encoders and decoders*
- *A pattern-matching facility* **based on Perl-style regular expressions (java.util)**
- **A file interface that supports locks and memory mapping**

# **NIO Packages**

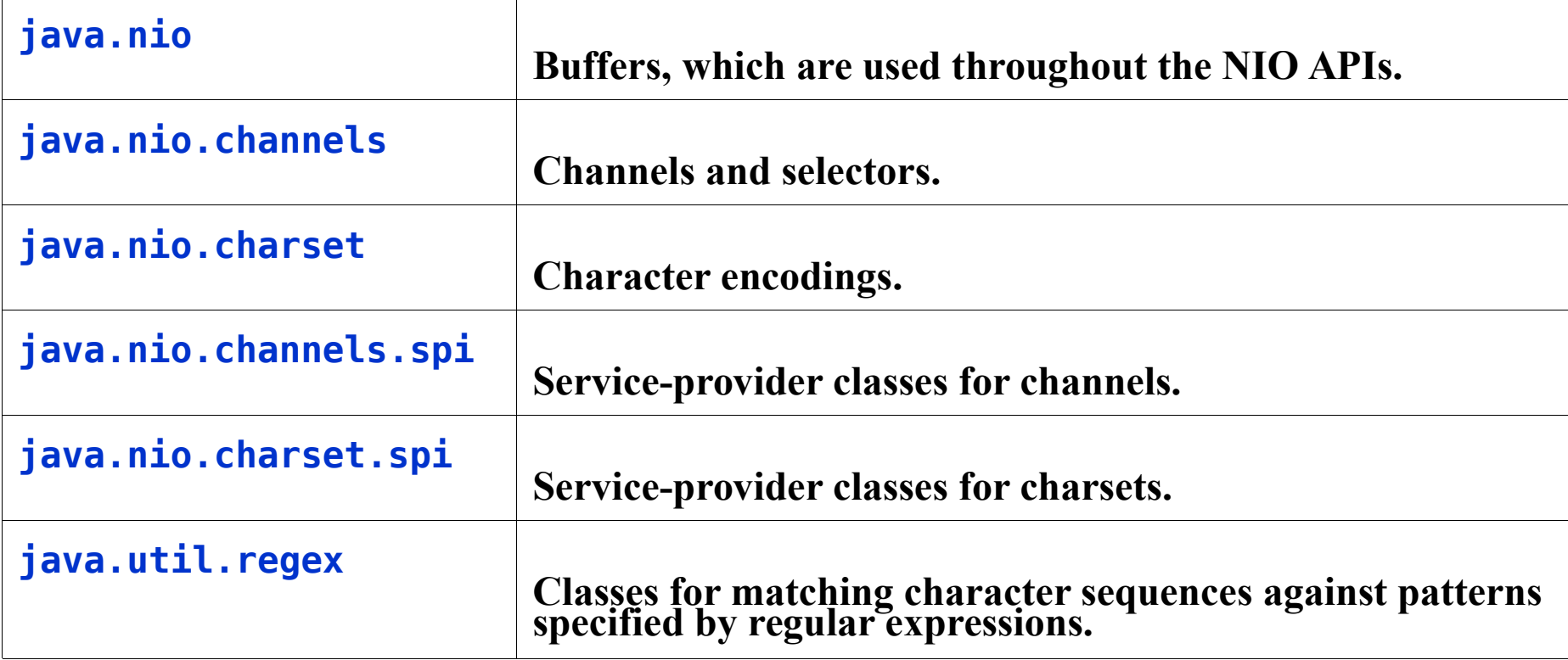

# **NIO Programming Abstractions**

#### • *Buffers*

- **Containers for data**
- **Can be filled, drained, flipped, rewind, etc.**
- **Can be written/read to/from a channel**
- *Channels* **of various types**
	- **Represent connections to entities capable of performing I/O operations, e.g. pipes, files and sockets**
	- **Can be selected when ready to perform I/O operation**
- *Selectors* **and** *selection keys* 
	- **together with selectable channels define a multiplexed, nonblocking I/O facility. Used to select channels ready for I/O**
- *Charsets* **and their associated** *decoders* **and** *encoders*
	- **translate between bytes and Unicode characters**

## **Buffers**

- *Buffer* **is a container for a fixed amount of data of a specific primitive type; Used by channels**
	- **Content, data**
	- **Capacity, size of buffer; set when the buffer is created; cannot be changed**
	- **Limit, the index of the first element that should not be read or written; limit ≤ capacity**
	- **Position, the index of the next element to be read or written**
	- **Mark, the index to which its position will be reset when the reset method is invoked**
	- **Buffer invariant: 0 ≤ mark ≤ position ≤ limit ≤ capacity**

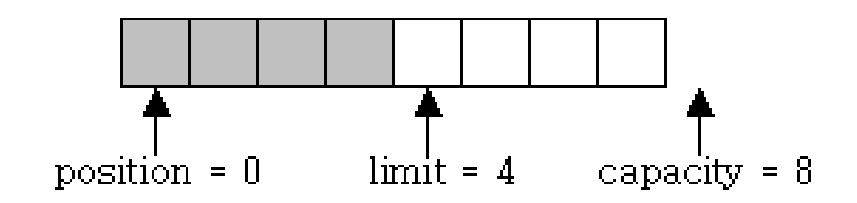

**Lecture 5: Java I/O. Overview of New I/O 20**

# **Buffer Classes**

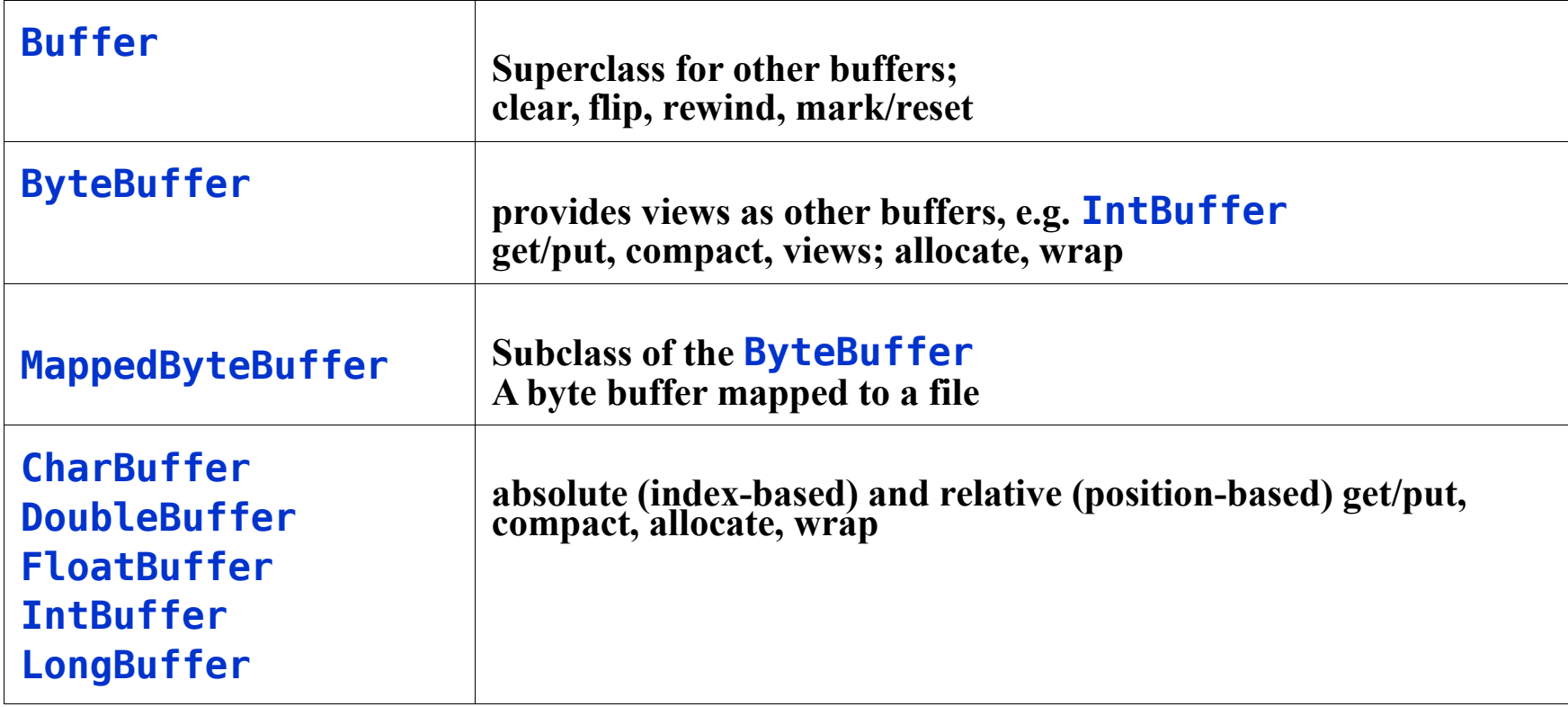

## **Some Buffer's methods**

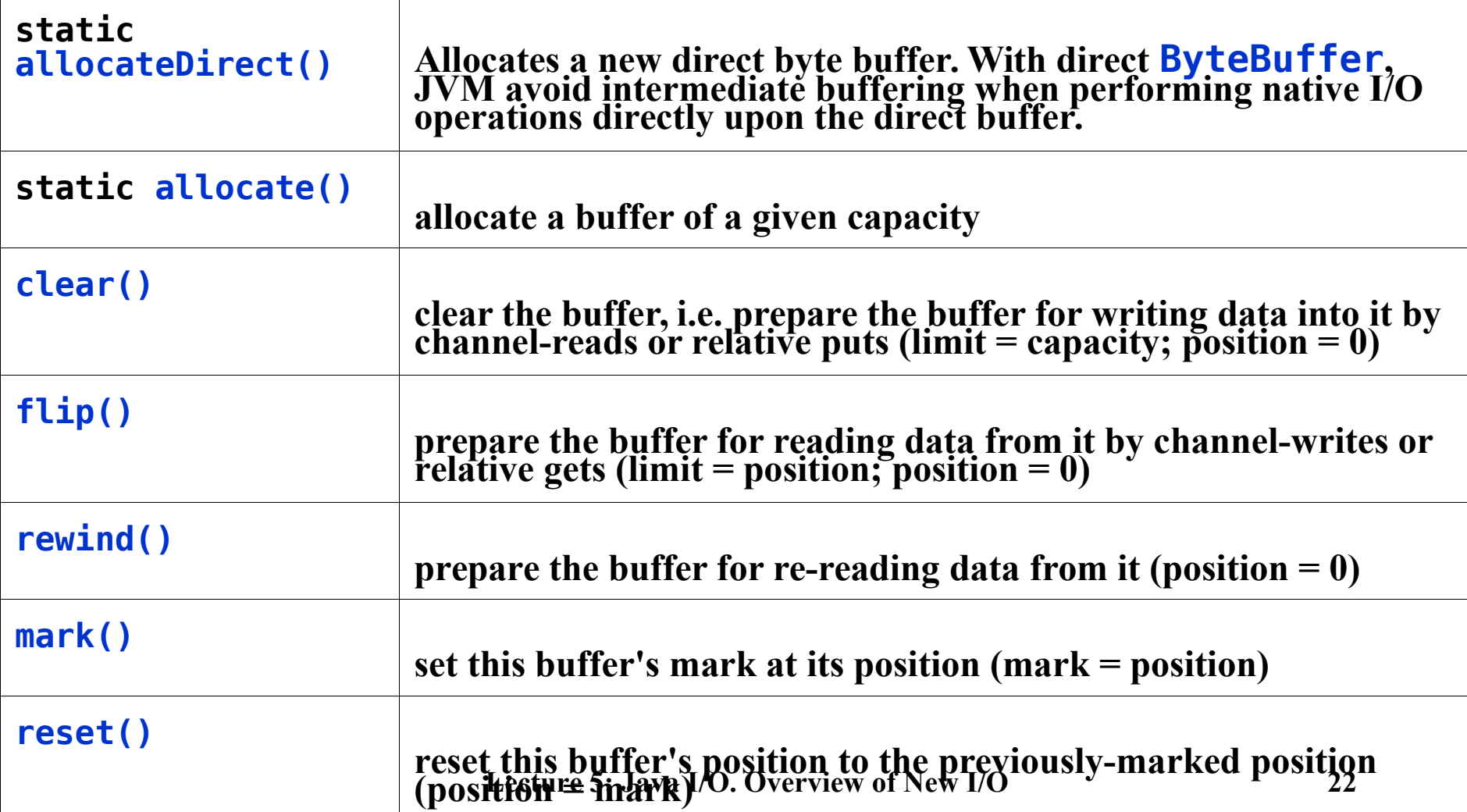

# **Some Buffer's methods (cont'd)**

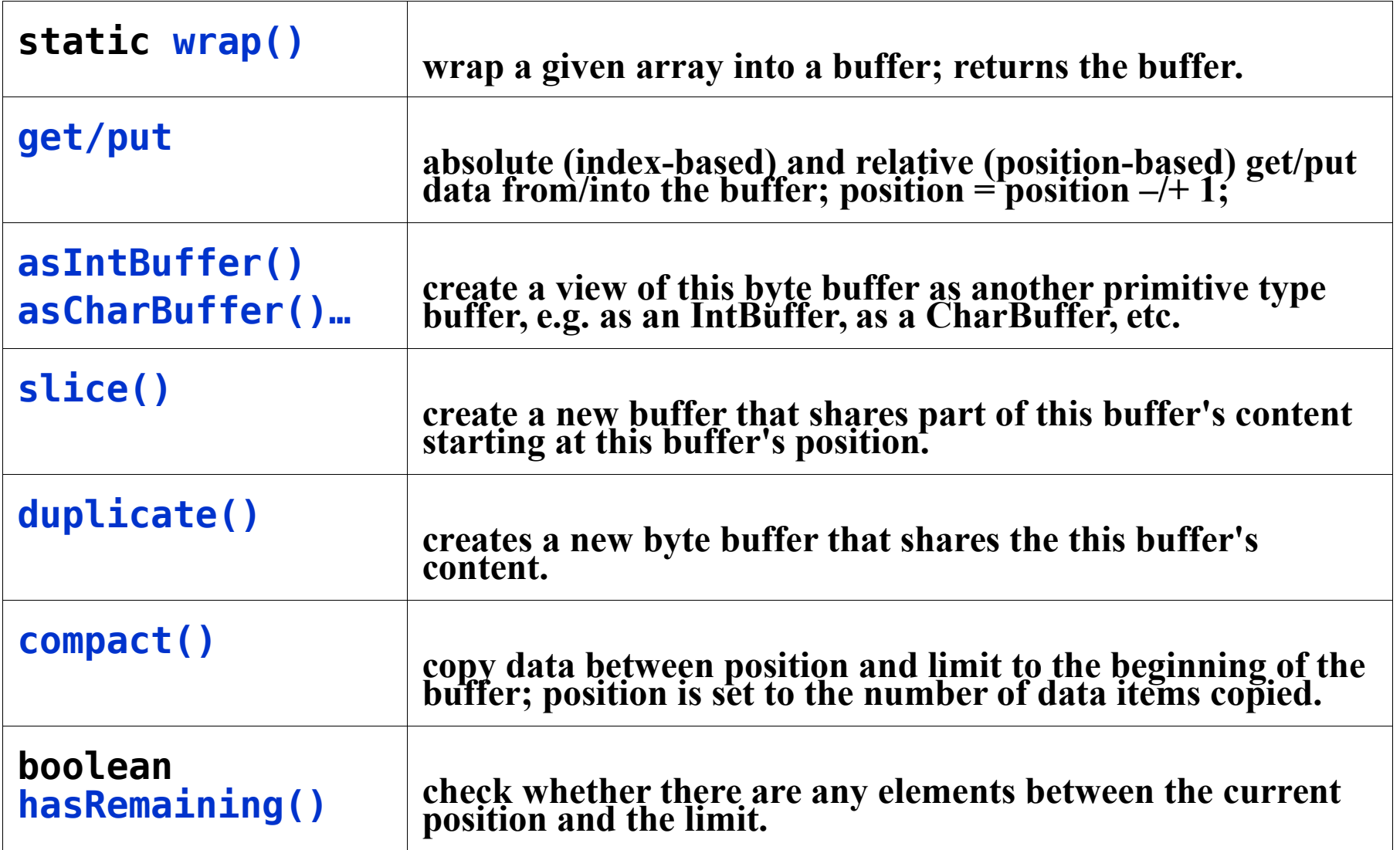

# **Creating Buffers**

- **Allocation**
	- **Create an empty buffer on top of a backing Java array Bytebuffer buf1 = ByteBuffer.allocate(100); IntBuffer buf2 = intBuffer.allocate(100);**
- **Direct allocation (only ByteBuffer)**
	- **Direct buffers (using DMA) ByteBuffer buf3 = ByteBuffer.allocateDirect(100);**
- **Wrapping**
	- **Wrap a buffer around existing data array byte[] data = "Some data".getBytes("UTF-8"); ByteBuffer buf4 = ByteBuffer.wrap(data); char[] text = "Some text".toCharArray(); CharBuffer buf5 = CharBuffer.wrap(text);**

# **Filling/Draining Buffers**

• **Filling using wrap or put**

```
String s = "Some String";
CharBuffer buf1 = CharBuffer.wrap(s);
CharBuffer buf2 = CharBuffer.allocate(s.length());
// put reversed s in to buf2
for (int i = s.length() - 1; i >= 0; i--) {
  buf2.put(s.charAt(i)); // relative put
} // position in buf2 should be 11 after the loop
```
• **Draining using get**

```
buf2.flip(); // limit = position; position = 0
String r = "";
while (buf2.hasRemaining()) 
    r += buf2.get();
}
```
#### **Reading/Writing Buffers from/to Channels**

• **Reading from a channel to a buffer**

```
while (buf.hasRemaining() && channel.read(buf) != -1) 
  { 
  // process the buffer's content
}
```
• **Writing to a channel from a buffer**

```
while (buf.hasRemaining() && 
         channel.write(buf) != -1) ;
```
### **Channels**

- *Channels* **represent connections to various I/O sources, such as pipes, sockets, files, datagrams;**
	- **operate with buffers and I/O sources: move (read/write) data blocks into / out of buffers from / to the I/O sources;**
	- **can be open or closed;**
	- **can be blocking/non-blocking, selectable (socket, pipe), interruptible (file);**
	- **enable** *non-blocking I/O operations*

#### **Channels versus Streams**

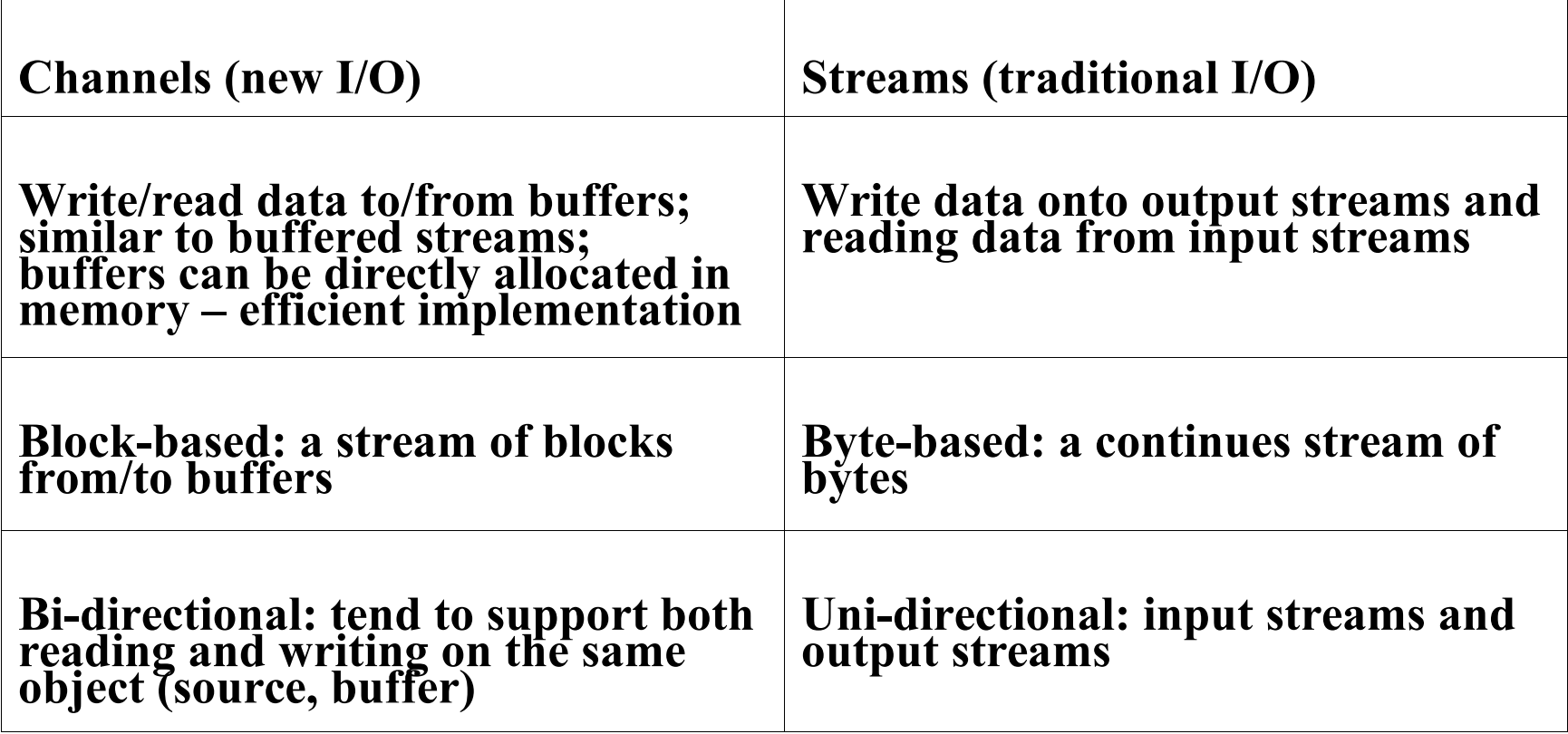

### **Some Channel Classes**

- **For TCP connections**
	- **SocketChannel**
	- **ServerSocketChannel**
- **For UDP communication** – **DatagramChannel**
- **For file access**

– **FileChannel**

# **FileChannel**

- **java.nio.channels.FileChannel**
	- **A channel for reading, writing, mapping, and manipulating a file.**
	- **Similar to RandomAccessFile**
- **Can be mapped to a buffer in the main memory**
	- **MappedByteBuffer()**
- **Has a current position within its file which can be both queried and modified.**
- **The file itself contains a variable-length sequence of bytes that can be read and written and whose current size can be queried.**

## **Some methods of FileChannel**

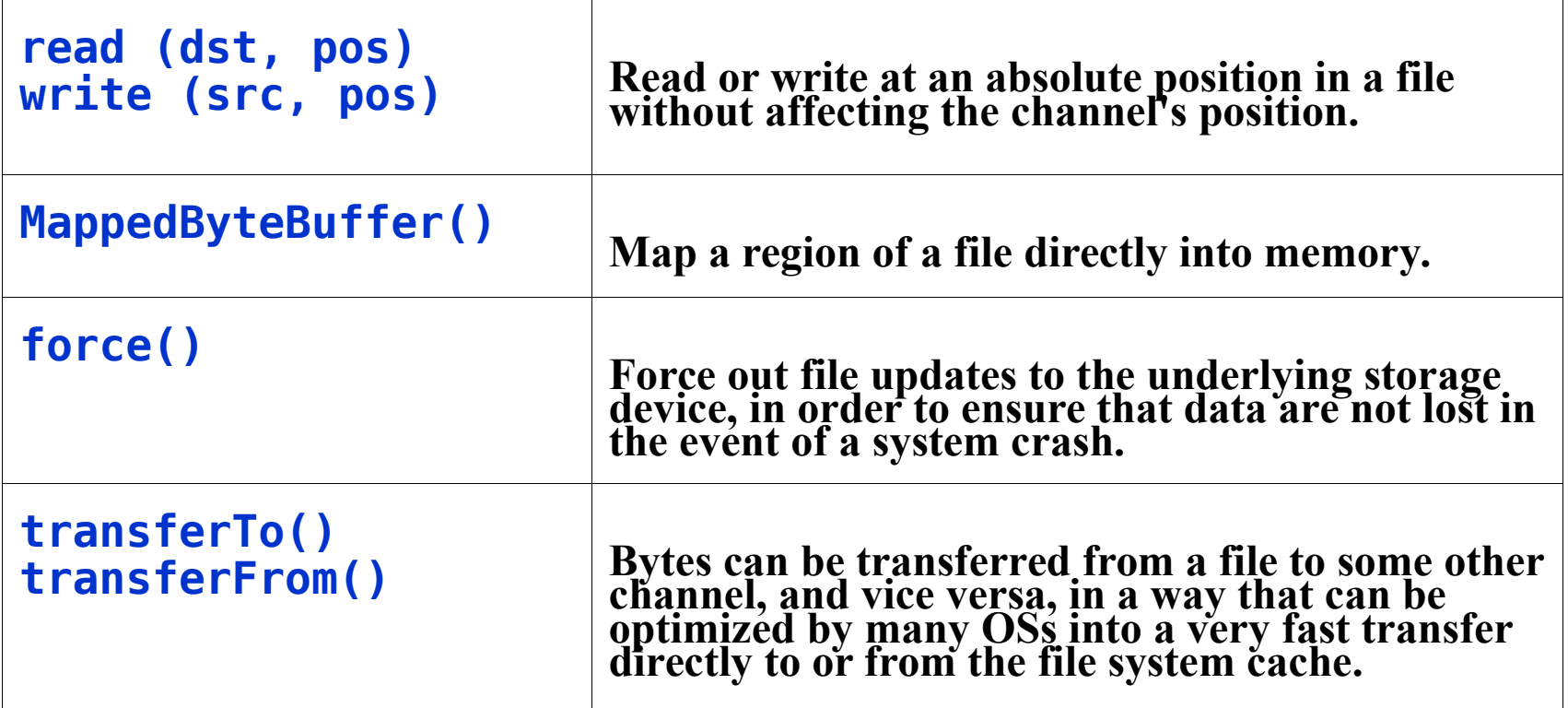

#### **FileChannel Example**

```
Lecture 5: Java I/O. Overview of New I/O 32
import java.io.*;
import java.nio.*;
import java.nio.channels.*;
public class FileChannelTest {
   public static void main(String[] args) {
     String filename = (args.length > 0)? args[0] : "test.txt";
     try {
       FileInputStream inf = new FileInputStream(filename);
       FileChannel channel = inf.getChannel();
       MappedByteBuffer buffer = 
           channel.map(FileChannel.MapMode.READ_ONLY, 
                       0, channel.size());
       WritableByteChannel out = Channels.newChannel(System.out);
       while (buffer.hasRemaining() && out.write(buffer) != -1) {
         System.out.println("Writing the file " + filename);
       }
       channel.close();
     } catch (IOException e) {
       e.printStackTrace();
       System.exit(0);
     }
  }
}
```
# **Using transfer method**

```
import java.io.*;
import java.nio.channels.*;
public class FileTransferTest {
   public static void main(String[] args) {
     String srcname = (args.length > 0)? args[0] : "test.txt";
     try {
       FileInputStream inf = new FileInputStream(srcname);
       FileChannel src = inf.getChannel();
       WritableByteChannel dst = Channels.newChannel(System.out);
       src.transferTo(0, src.size(), dst);
     } catch (IOException e) {
       e.printStackTrace();
       System.exit(0);
    }
  }
}
```
# **SocketChannel**

- *A selectable channel* **for stream-oriented** *connecting sockets***.**
	- **Reads from and writes to a TCP socket.**
	- **Uses ByteBuffer for reading and writing**
	- **Does not have public constructors**
- **Each SocketChannel is associated with a peer Socket object**
	- **Binding, closing, and manipulation of socket options must be done through the associated Socket object**

**SocketChannel channel = SocketChannel.open(); channel.configureBlocking(false); channel.connect(new InetSocketAddress(host, port));**

#### **SocketChannel Example 1**

```
import java.io.IOException;
import java.nio.channels.*;
import java.net.*;
public class SocketChannelTest {
   public static void main(String[] args) {
     String host = (args.length > 0)? args[0] : "www.oracle.com";
     int port = (args.length > 1) ? Integer.parseInt(args[1]) : 80;
     try {
       SocketChannel channel = SocketChannel.open();
       channel.configureBlocking(false);
       channel.connect(new InetSocketAddress(host, port));
       //can do something here while connecting
       while (!channel.finishConnect()) {
         System.out.println("Connecting to " + host + " on port " + port);
        // can do something here while connecting
       }
       System.out.println("Connected to " + host + " on port " + port);
       // communication with the server via channel
       channel.close();
     } catch (IOException e) {
       e.printStackTrace();
       System.exit(0);
    }
  }
}
```

```
import java.io.IOException;
import java.nio.*;
import java.nio.channels.*;
import java.net.*;
public class HTTPClient {
  public static final String GET REQUEST = "GET /index.html HTTP/1.0\n\n";
   public static void main(String[] args) {
     String host = (args.length > 0) ? args[0] : "www.oracle.com";
     int port = (args.length > 1) ? Integer.parseInt(args[1]) : 80;
     WritableByteChannel out = Channels.newChannel(System.out);
     try {
       SocketChannel channel = SocketChannel.open(new InetSocketAddress(
                                                   host, port));
       ByteBuffer buf = ByteBuffer.wrap(GET_REQUEST.getBytes());
       channel.write(buf);
       buf = ByteBuffer.allocate(1024);
       while (buf.hasRemaining() && channel.read(buf) != -1) {
         buf.flip();
         out.write(buf);
         buf.clear();
       }
     } catch (IOException e) {
       e.printStackTrace();
       System.exit(0);
    }
   }
}
                                                Example 2
```
# **Example 2**

```
public class HTTPClient {
    public static final String GET REQUEST = "GET / HTTP/1.1\n";
    public static void main(String[] args) {
        String host = (args.length > 0) ? args[0] : "www.kth.se";
       String hostHeader = "Host: " + host + "\n\n";
        int port = (args.length > 1) ? Integer parseInt(args[1]) : 80;
       WritableByteChannel out = Channels.newChannel(System.out);
       try fSocketChannel channel = SocketChannel open(new InetSocketAddress(
                    host, port);
            Bytes(); ByteBuffer buf = ByteBuffer.wrap(GET_REQUEST.getBytes());
            channel.write(buf);
            but = <i>ByteBuffer</i>. <a href="mailto:wrap(hostHeader.getBytes())</a>;channel.write(buf);
            \text{buf} = \text{ByteBuffer} allocate(1024);
            but.flip();
               out.write(buf);
               buf.clear()} catch (IOException e) {
            e. printStackTrace();
            System. exit(0);
        ŀ
```
# **ServerSocketChannel**

- *A selectable channel* **for stream-oriented** *listening sockets***.**
	- **Abstraction for listening network sockets.**
	- **Listens to a port for TCP connections.**
	- **Does not have public constructors**
- **Each ServerSocketChannel is associated with a peer ServerSocket object**
	- **Binding and the manipulation of socket options must be done through the associated ServerSocket object;**

• **accept on a ready ServerSocketChannel returns SocketChannel ServerSocketChannel serverChannel = ServerSocketChannel.open(); ServerSocket socket = serverChannel.socket(); socket.bind(new InetSocketAddress(port)); serverChannel.configureBlocking(false); selector = Selector.open(); serverChannel.register(selector, SelectionKey.***OP\_ACCEPT***);**

#### **Selectors**

- *Selector* **is an object used to select a channel ready to communicate (to perform an operation)**
	- **Used to operate with several non-blocking channels**
	- **Allows readiness selection**
		- **Ability to choose a selectable channel that is ready for some of network operation, e.g. accept, write, read, connect**

## **Selectable Channels**

- *Selectable channels* **include:** 
	- **DatagramChannel**
	- **Pipe.SinkChannel**
	- **Pipe.SourceChannel**
	- **ServerSocketChannel**
	- **SocketChannel**
- **Channels are registered with a selector for specific operations, e.g. accept, read, write**
- **Registration is represented by a** *selection key*

# **Selection Keys**

- **A selector operates with set of selection keys**
- *Selection key* **is a token representing the registration of a channel with a selector**
- **The selector maintains three sets of keys**
	- *Key set* **contains the keys with registered channels;**
	- *Selected-key set* **contains the keys with channels ready for at least one of the operations;**
	- *Cancelled-key set* **contains cancelled keys whose channels have not yet been deregistered.**
	- **The last two sets are sub-sets of the Key set.**

#### **Use of Selectors**

- **Create a selector Selector selector = Selector.***open***();**
- **Configure a channel to be non-blocking channel.configureBlocking(false);**
- **Register a channel with the selector for specified operations (accept, connect, read, write) ServerSocketChannel serverChannel = ServerSocketChannel.***open***(); ServerSocket serverSocket = serverChannel.socket(); serverSocket.bind(new InetSocketAddress(port)); serverChannel.configureBlocking(false); serverChannel.register(selector, SelectionKey.***OP\_ACCEPT***);**
	- **Register as many channels as you have/need**

# **Use of Selectors (cont'd)**

- **Select() on the selector to perform the selection of keys with ready channels**
	- **Selects a set of keys whose channels are ready for I/O.**
- **selectNow() non-blocking select: returns zero if no channels are ready**
- **selectedKeys() on the selector to get the selected-key set**
- **Iterate over the selected-key set and handle the channels ready for different I/O operations, e.g. read, write, accept**

**Lecture 5: Java I/O. Overview of New I/O 43**

# **SelectionKey**

• **Upon registration, each of the registered channels is assigned a selection key. SelectionKey clientKey = clientChannel.register(selector, SelectionKey.OP\_READ | SelectionKey.OP\_WRITE);**

• **Selection key allows attaching of a single arbitrary object to it**

• **Associate application data (e.g. buffer, state) with the key (channel) ByteBuffer buffer = ByteBuffer.allocate(1024); clientKey.attach(buffer);**

• **Get the channel and attachment from the key SocketChannel clientChannel = (SocketChannel) key.channel(); ByteBuffer buffer = (ByteBuffer) key.attachment();**

**Lecture 5: Java I/O. Overview of New I/O 44**

#### Non-Blocking Server

```
while (true) {
   selector.select();
   Iterator<SelectionKey> keys = selector.selectedKeys().iterator();
```

```
 while (keys.hasNext()) {
   SelectionKey key = keys.next();
   keys.remove();
```

```
 if (key.isAcceptable()) { // accept connection.
   ServerSocketChannel server = 
       (ServerSocketChannel) key.channel();
   SocketChannel channel = server.accept();
   channel.configureBlocking(false);
   channel.register(selector, SelectionKey.OP_READ, 
                     ByteBuffer.allocate(1024));
```

```
 } else if (key.isReadable()) { // read from a channel.
   SocketChannel channel = (SocketChannel) key.channel();
   ByteBuffer buffer = (ByteBuffer) key.attachment();
   channel.read(buffer);
   key.interestOps(SelectionKey.OP_READ | SelectionKey.OP_WRITE);
```
## Non-Blocking Server, Cont'd

```
 } else if (key.isWritable()) { // write buffer to channel.
     SocketChannel channel = (SocketChannel) key.channel();
     ByteBuffer buffer = (ByteBuffer) key.attachment();
     buffer.flip();
     channel.write(buffer);
     if (buffer.hasRemaining()) {
       buffer.compact();
     } else {
       buffer.clear();
     }
     key.interestOps(SelectionKey.OP_READ);
   }
 }
```
**}**